## Задача: Откройте сундук

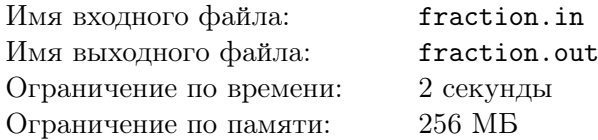

В РПГ «Абстрактные Гнвоерки» (АГ) очень много мини игр. Вот и сейчас, чтобы открыть сундук, в котором, возможно, хранятся несметные богатства, а, возможно, всего лишь пара сгнивших яблок, вам нужно пройти мини игру. На экране сундука написана дробь  $\frac{a}{b}$ , кроме этого в памяти сундука (а все сундуки в игре «Абстрактные Гнвоерки» — это суперкомпьютеры!) находятся две дроби *x* и *y*. Изначально  $x = \frac{0}{1}$  $\frac{0}{1}$ , a  $y = \frac{1}{1}$  $\frac{1}{1}$ . Также на сундуке есть две клавиши **u** и **d**. При нажатии на клавишу u к дроби *x* добавляется дробь *y*, а при нажатии на клавишу v из дроби *x* вычитается дробь *y*. Если клавиша, которая была нажата в предыдущий раз, отличается от клавиши, которую нажали сейчас, то перед выполнением операции *x* уменьшается в два раза.

Например, если последовательность нажатий выглядит так: uududd, то в памяти сундука дробь *x* примет следующее значение:  $x = \frac{1}{1} + \frac{1}{1} - \frac{1}{2} + \frac{1}{4} - \frac{1}{8} - \frac{1}{8} = \frac{12}{8}$  $\frac{12}{8}$ .

Для того, чтобы замок на сундуке открылся, необходимо, чтобы дробь *y*, которая находится в памяти сундука, отличалась от дроби  $\frac{a}{b}$ , написанной на экране сундука, не более, чем на  $10^{-6}$ . Сможете ли вы открыть сундук?

## Формат входных данных

Единственная строка входных данных содержит два целых числа *a* и *b*  $(1 \le a, b \le 100)$ .

## Формат выходных данных

Выведите строку, состоящую из букв **u** и **d** — последовательность нажатий на клавиши, которая открывает сундук. Длина строки не должна превышать 200 символов.

## Примеры

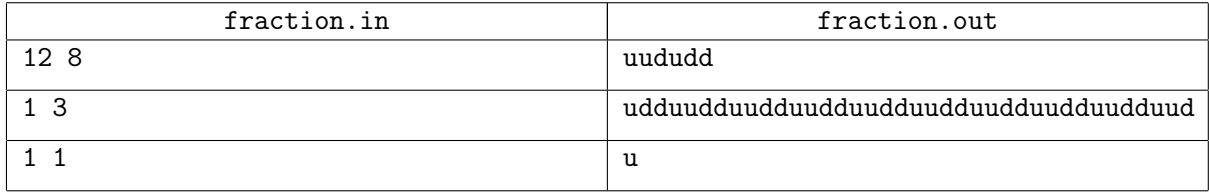